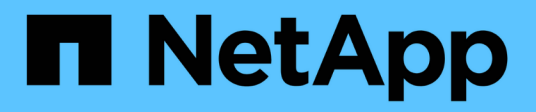

## **Exigences ISL**

ONTAP MetroCluster

NetApp April 25, 2024

This PDF was generated from https://docs.netapp.com/fr-fr/ontap-metrocluster/install-ip/overview-islrequirements.html on April 25, 2024. Always check docs.netapp.com for the latest.

# **Sommaire**

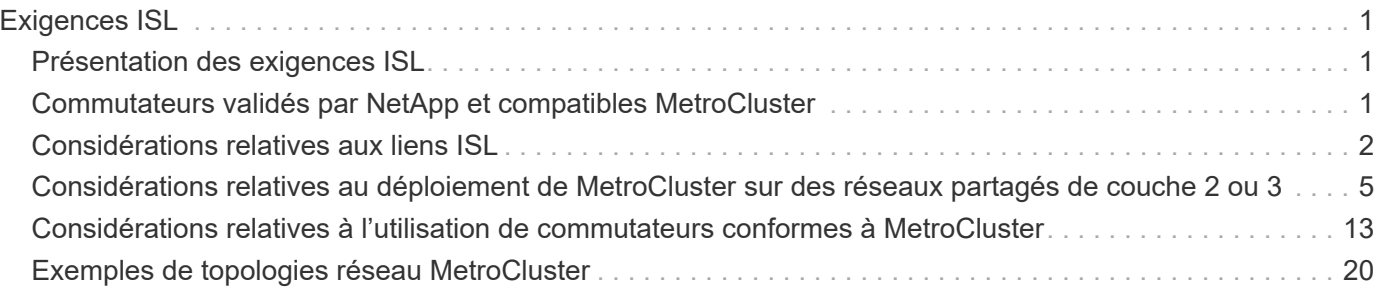

# <span id="page-2-0"></span>**Exigences ISL**

## <span id="page-2-1"></span>**Présentation des exigences ISL**

Vérifiez que votre réseau et votre configuration IP MetroCluster sont conformes à toutes les exigences de liaison inter-commutateurs (ISL). Même si certaines exigences ne s'appliquent pas à votre configuration, vous devez toujours connaître toutes les exigences ISL pour mieux comprendre la configuration globale.

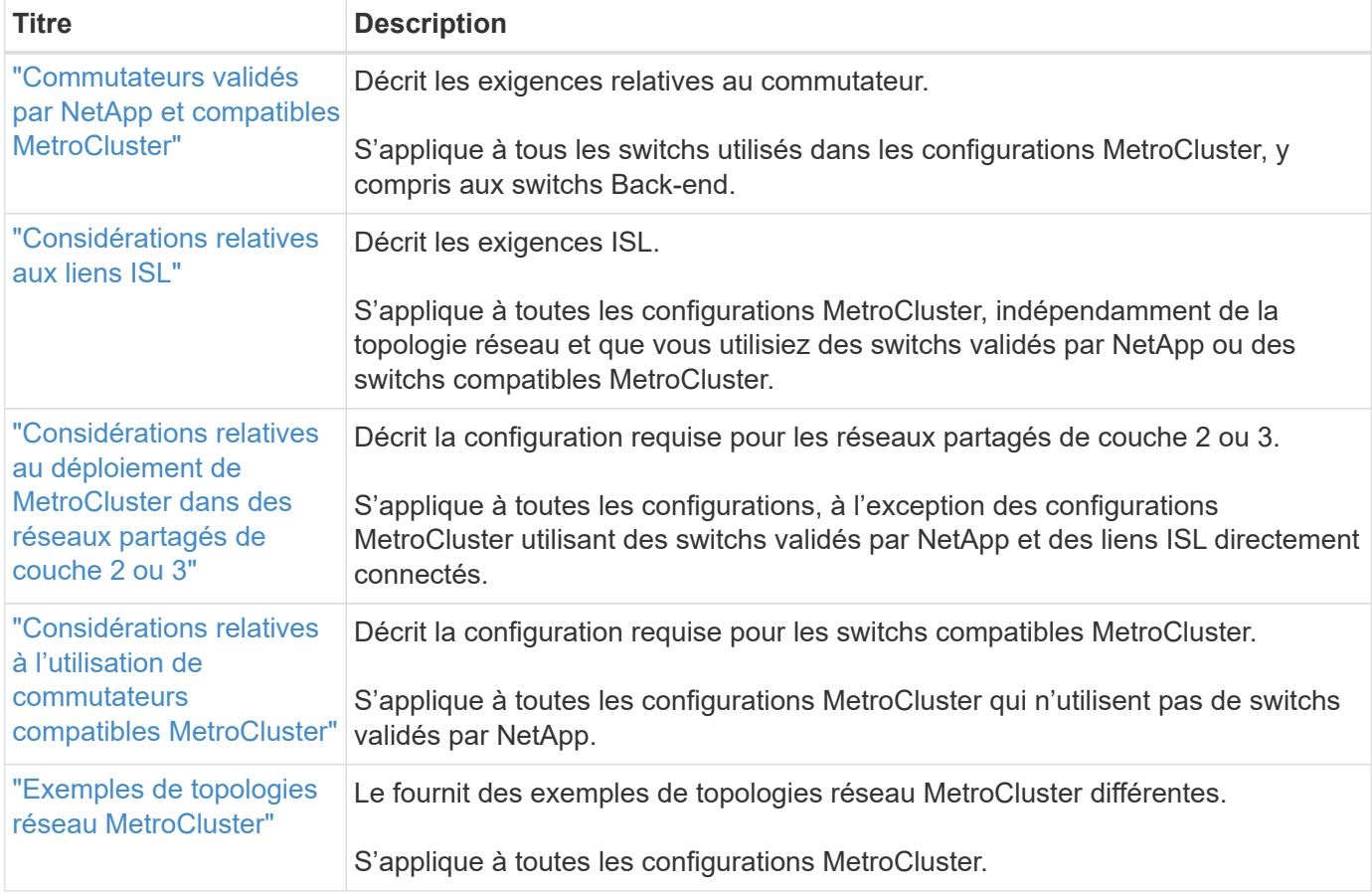

Le tableau suivant présente les sujets traités dans cette section.

## <span id="page-2-2"></span>**Commutateurs validés par NetApp et compatibles MetroCluster**

Tous les switchs utilisés dans votre configuration, y compris les switchs Back-end, doivent être certifiés NetApp ou compatibles MetroCluster.

## **Commutateurs validés NetApp**

Un commutateur est validé par NetApp s'il répond aux exigences suivantes :

- Le switch est fourni par NetApp dans le cadre de la configuration IP MetroCluster
- Le commutateur est répertorié dans le ["NetApp Hardware Universe"](https://hwu.netapp.com/) Comme commutateur pris en charge

sous *MetroCluster-over-IP-connections*

- Le commutateur n'est utilisé que pour connecter des contrôleurs IP MetroCluster et, dans certaines configurations, des tiroirs disques NS224
- Le commutateur est configuré à l'aide du fichier RCF (Reference Configuration File) fourni par NetApp

Tout switch qui ne répond pas à ces exigences n'est **pas** un switch validé par NetApp.

## **Commutateurs compatibles MetroCluster**

Un commutateur conforme à MetroCluster n'est pas validé par NetApp, mais peut être utilisé dans une configuration MetroCluster IP si elle répond à certaines exigences et directives de configuration.

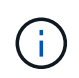

NetApp ne fournit pas de services de support pour la résolution de problèmes ni la configuration pour un switch non validé conforme à MetroCluster.

## <span id="page-3-0"></span>**Considérations relatives aux liens ISL**

Les liens ISL (Inter-Switch Links) transportant le trafic MetroCluster sur toutes les configurations IP MetroCluster et les topologies réseau ont certaines exigences. Ces exigences s'appliquent à tous les liens ISL transportant du trafic MetroCluster, que les liens ISL soient directs ou partagés entre les commutateurs des clients.

## **Exigences générales relatives aux liens ISL MetroCluster**

Ce qui suit s'applique aux liens ISL sur toutes les configurations MetroCluster IP :

- Les deux tissus doivent avoir le même nombre de liens ISL.
- Les liens ISL sur une structure doivent tous être de la même vitesse et de la même longueur.
- Les liens ISL des deux tissus doivent être de la même vitesse et de la même longueur.
- La différence de distance maximale prise en charge entre le tissu 1 et le tissu 2 est de 20 km ou 0,2 ms.
- Les liens ISL doivent avoir la même topologie. Par exemple, ils doivent tous être des liens directs, ou si la configuration utilise WDM, ils doivent tous utiliser WDM.
- La vitesse ISL doit être au moins 10 Gbit/s.
- Il doit y avoir au moins un port ISL 10 Gbits/s par structure.

## **Limites de latence et de perte de paquets sur les liens ISL**

Ce qui suit s'applique au trafic aller-retour entre les commutateurs IP MetroCluster sur site\_A et site\_B, avec la configuration MetroCluster en état de fonctionnement stable :

• Comme la distance entre deux sites MetroCluster augmente, la latence augmente, généralement dans la plage de 1 ms temps de retard aller-retour par 100 km (62 miles). La latence dépend également de l'accord de niveau de service (SLA) du réseau en termes de bande passante des liaisons ISL, de débit de paquets et de gigue sur le réseau. La faible bande passante, la gigue élevée et les baisses aléatoires de paquets entraînent différents mécanismes de récupération par les commutateurs ou le moteur TCP sur les modules de contrôleur, pour une livraison réussie des paquets. Ces mécanismes de restauration peuvent augmenter la latence globale. Pour plus d'informations sur la latence de trajet aller-retour et les exigences de distance maximale pour votre configuration, reportez-vous au ["Hardware Universe :"](https://hwu.netapp.com/)

- Tout périphérique qui contribue à la latence doit être pris en compte.
- Le ["Hardware Universe :"](https://hwu.netapp.com/) indique la distance en km Vous devez allouer 1 ms par 100 km. La distance maximale est définie par ce qui est atteint en premier, soit par le temps aller-retour maximal (RTT) en ms, soit par la distance en km Par exemple, si *le Hardware Universe* indique une distance de 300 km, en se traduisant par 3 ms, votre ISL ne peut pas dépasser 300 km et la RTT maximale ne peut pas dépasser 3 ms, selon la première éventualité atteinte.
- La perte de paquets doit être inférieure ou égale à 0.01 %. La perte maximale de paquets est la somme de toutes les pertes sur toutes les liaisons sur le chemin entre les nœuds MetroCluster et la perte sur les interfaces IP MetroCluster locales.
- La valeur de gigue prise en charge est de 3 ms pour un aller-retour (ou 1,5 ms pour un aller-simple).
- Le réseau doit allouer et maintenir la quantité de bande passante SLA requise pour le trafic MetroCluster, indépendamment des microrafales et des pics de trafic.
- Si vous utilisez ONTAP 9.7 ou une version ultérieure, le réseau intermédiaire entre les deux sites doit fournir une bande passante minimale de 4,5 Gbit/s pour la configuration IP de MetroCluster.

## **Considérations relatives à l'émetteur-récepteur et au câble**

Tous les SFP ou SFP pris en charge par le fournisseur de l'équipement sont pris en charge pour les liens ISL de MetroCluster. Les SFP et QSFP fournis par NetApp ou le fournisseur de l'équipement doivent être pris en charge par le commutateur et le micrologiciel du commutateur.

Lorsque vous connectez les contrôleurs aux commutateurs et aux liens ISL du cluster local, vous devez utiliser les émetteurs-récepteurs et les câbles fournis par NetApp avec le MetroCluster.

Lorsque vous utilisez une carte QSFP-SFP, la configuration du port en mode de vitesse écorché ou natif dépend du modèle du commutateur et du micrologiciel. Par exemple, pour utiliser un adaptateur QSFP-SFP avec des commutateurs Cisco 9336C exécutant le micrologiciel NX-OS 9.x ou 10.x, vous devez configurer le port en mode de vitesse natif.

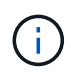

Si vous configurez une FCR, vérifiez que vous sélectionnez le mode de vitesse correct ou utilisez un port avec un mode de vitesse approprié.

## **Utilisation de xWDM, TDM et de périphériques de cryptage externes**

Lorsque vous utilisez des périphériques xWDM/TDM ou des périphériques fournissant un cryptage dans une configuration IP MetroCluster, votre environnement doit satisfaire aux exigences suivantes :

- Lors de la connexion des commutateurs IP MetroCluster au xWDM/TDM, les périphériques de cryptage externes ou l'équipement xWDM/TDM doivent être certifiés par le fournisseur pour le commutateur et le micrologiciel. La certification doit couvrir le mode de fonctionnement (tel que l'agrégation et le cryptage).
- La latence et la gigue globales de bout en bout, y compris le cryptage, ne peuvent pas dépasser la quantité maximale indiquée dans le IMT et dans cette documentation.

## **Nombre pris en charge de liens ISL et de câbles de dérivation**

Le tableau suivant indique le nombre maximal de liens ISL pris en charge qui peuvent être configurés sur un commutateur IP MetroCluster à l'aide de la configuration du fichier de configuration de référence (RCF).

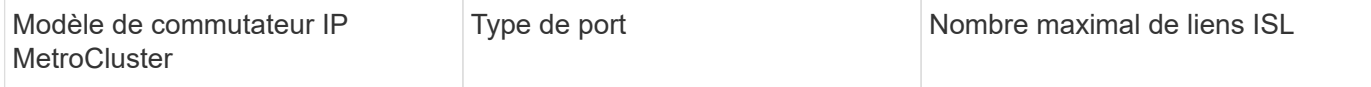

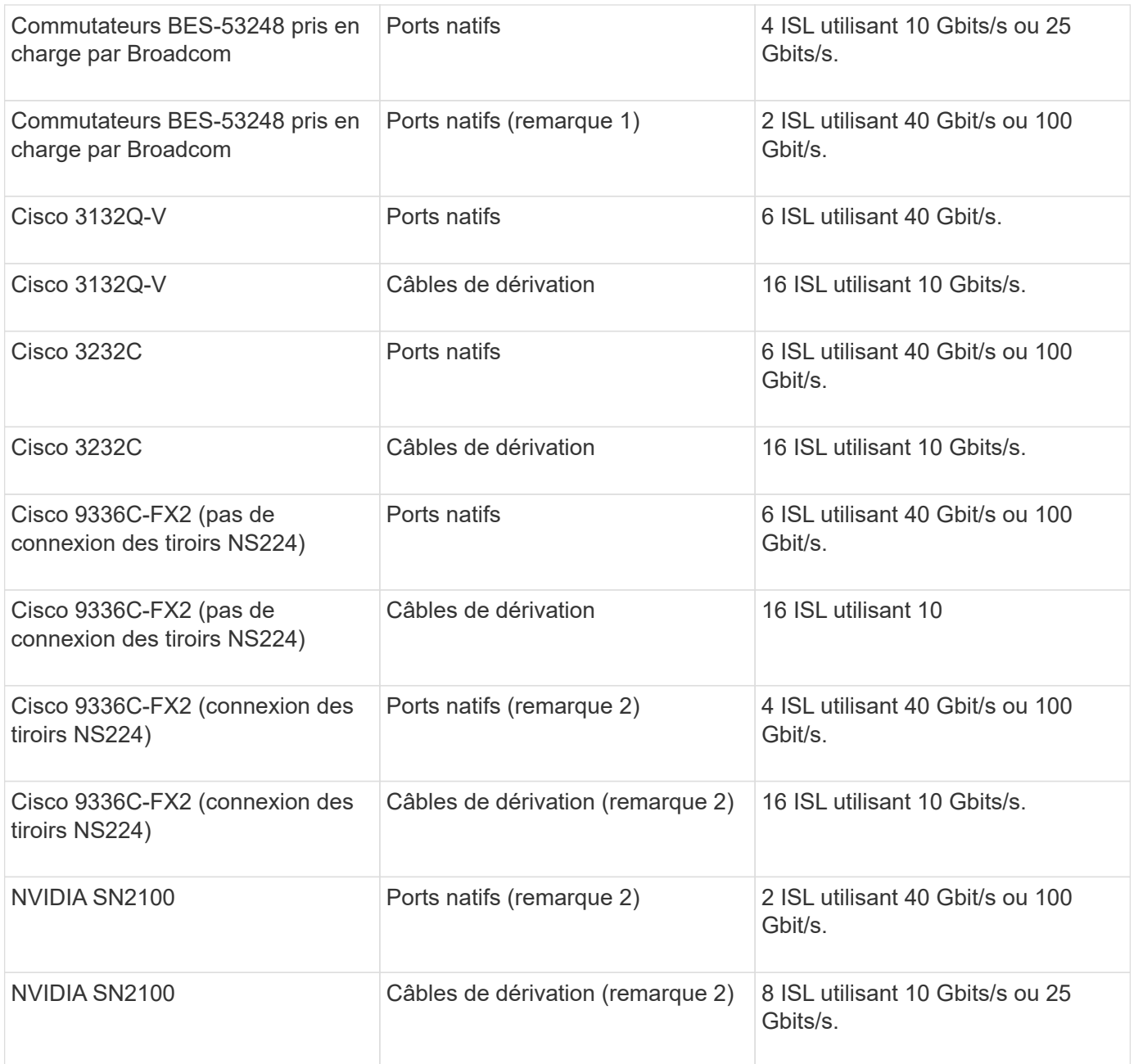

**Remarque 1** : l'utilisation de liens ISL de 40 Gbits/s ou de 100 Gbits/s sur un commutateur BES-53248 nécessite une licence supplémentaire.

**Remarque 2** : les mêmes ports sont utilisés pour la vitesse native et le mode de répartition. Vous devez choisir d'utiliser les ports en mode de vitesse native ou en mode écorché lors de la création du fichier RCF.

- Tous les liens ISL d'un commutateur IP MetroCluster doivent être à la même vitesse. L'utilisation simultanée de plusieurs ports ISL à des vitesses différentes n'est pas prise en charge.
- Pour des performances optimales, vous devez utiliser au moins un lien ISL de 40 Gbit/s par réseau. Vous ne devez pas utiliser un lien ISL de 10 Gbits/s par réseau pour les systèmes FAS9000, AFF A700 ou d'autres plateformes haute capacité.

 $\left(\begin{array}{c} 1 \end{array}\right)$ 

NetApp vous recommande de configurer un petit nombre de liens ISL à large bande passante plutôt qu'un grand nombre de liens ISL à faible bande passante. Par exemple, il est préférable de configurer un lien ISL de 40 Gbits/s au lieu de quatre liens ISL de 10 Gbits/s. Lorsque plusieurs liens ISL sont utilisés, l'équilibrage statistique de la charge peut avoir un impact sur le débit maximal. Un équilibrage inégal peut réduire le débit à celui d'un lien ISL unique.

## <span id="page-6-0"></span>**Considérations relatives au déploiement de MetroCluster sur des réseaux partagés de couche 2 ou 3**

Selon vos besoins, vous pouvez utiliser des réseaux partagés de couche 2 ou 3 pour déployer MetroCluster.

À partir de ONTAP 9.6, les configurations IP MetroCluster avec commutateurs Cisco pris en charge peuvent partager des réseaux existants pour des liaisons inter-commutateurs (ISL) au lieu d'utiliser des liens ISL MetroCluster dédiés. Cette topologie est appelée *réseaux partagés de couche 2*.

Depuis ONTAP 9.9.1, les configurations MetroCluster IP peuvent être implémentées avec des connexions back-end IP-routées (couche 3). Cette topologie est appelée *réseaux de couche 3 partagés*.

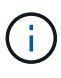

- Vous devez vérifier que vous disposez d'une capacité réseau adéquate et que la taille de lien ISL est adaptée à votre configuration. Une faible latence est primordiale pour la réplication des données entre les sites MetroCluster. Les problèmes de latence sur ces connexions peuvent affecter les E/S client
- Toutes les références aux switchs Back-end MetroCluster font référence aux switchs validés par NetApp ou compatibles MetroCluster. Voir ["Commutateurs validés par NetApp et](#page-2-2) [compatibles MetroCluster"](#page-2-2) pour en savoir plus.

## **Exigences ISL pour les réseaux de couche 2 et 3**

Ce qui suit s'applique aux réseaux de couche 2 et 3 :

• Il n'est pas nécessaire que la vitesse et le nombre de liens ISL entre les commutateurs MetroCluster et les commutateurs de réseau intermédiaire correspondent. De même, la vitesse entre les commutateurs de réseau intermédiaire n'a pas besoin de correspondre.

Par exemple, les commutateurs MetroCluster peuvent se connecter en utilisant un lien ISL de 40 Gbit/s aux commutateurs intermédiaires, tandis que les commutateurs intermédiaires peuvent se connecter en utilisant deux liens ISL de 100 Gbit/s.

- La surveillance du réseau doit être configurée sur le réseau intermédiaire pour surveiller l'utilisation des liens ISL, les erreurs (DROPs, volets de liaison, corruption, etc.), et les défaillances.
- La taille de MTU doit être définie sur 9216 sur tous les ports transportant le trafic MetroCluster de bout en bout.
- Aucun autre trafic ne peut être configuré avec une priorité plus élevée que la classe de service (COS) 5.
- La notification explicite de congestion (ECN) doit être configurée sur tous les chemins transportant le trafic MetroCluster de bout en bout.
- Les liens ISL transportant du trafic MetroCluster doivent être des liaisons natives entre les commutateurs.

Les services de partage de liens tels que les liens MPLS (Multi protocole Label Switching) ne sont pas pris

en charge.

- Les VLAN de couche 2 doivent s'étendre nativement sur les sites. Le recouvrement VLAN tel que le LAN extensible virtuel (VXLAN) n'est pas pris en charge.
- Le nombre d'interrupteurs intermédiaires n'est pas limité. Cependant, NetApp vous recommande de conserver le nombre de commutateurs au minimum requis.
- Les liens ISL des commutateurs MetroCluster sont configurés avec les éléments suivants :
	- Switch port mode 'trunk' dans le cadre d'un port-Channel LACP
	- La taille de MTU est 9216
	- Aucun VLAN natif n'est configuré
	- Seuls les VLAN transportant le trafic MetroCluster intersite sont autorisés
	- Le VLAN par défaut du commutateur n'est pas autorisé

## **Considérations relatives aux réseaux de couche 2**

Les switchs backend MetroCluster sont connectés au réseau du client.

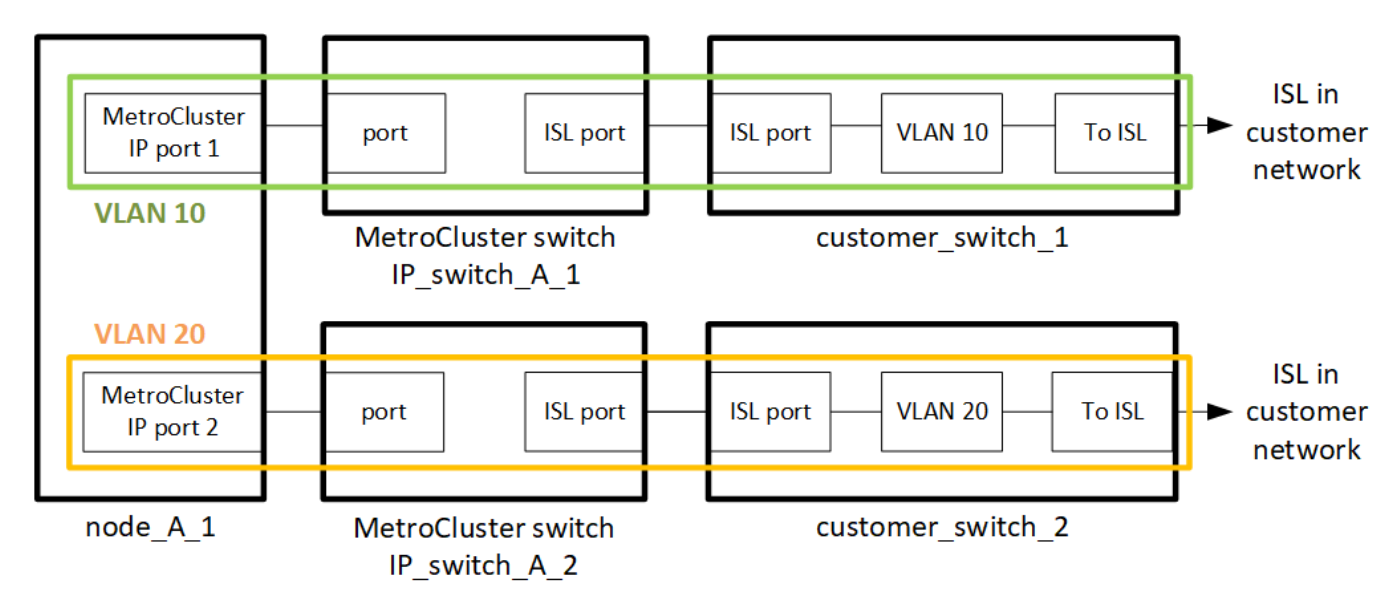

Les commutateurs intermédiaires fournis par le client doivent répondre aux exigences suivantes :

- Le réseau intermédiaire doit fournir les mêmes VLAN entre les sites. Cela doit correspondre aux VLAN MetroCluster définis dans le fichier RCF.
- RcfFileGenerator ne permet pas la création d'un fichier RCF à l'aide de VLAN non pris en charge par la plate-forme.
- Le RcfFileGenerator peut restreindre l'utilisation de certains ID de VLAN, par exemple, s'ils sont destinés à une utilisation ultérieure. En règle générale, les VLAN réservés sont jusqu'à 100 inclus.
- Les VLAN de couche 2 dont les ID correspondent aux VLAN MetroCluster doivent s'étendre sur le réseau partagé.

#### **Configuration VLAN dans ONTAP**

Vous ne pouvez spécifier le VLAN qu'au cours de la création de l'interface. Une fois les interfaces MetroCluster créées, l'ID VLAN ne peut pas être modifié. Vous pouvez configurer d'autres VLAN pendant la création de l'interface, mais ils doivent être compris entre 10 et 20 ou entre 101 et 4096 (ou le nombre pris en charge par le fournisseur du commutateur, selon le nombre le plus faible).

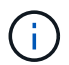

Certains fournisseurs de commutateurs peuvent réserver l'utilisation de certains VLAN.

Les systèmes suivants ne nécessitent pas de configuration VLAN dans ONTAP. Le VLAN est spécifié par la configuration des ports de commutateur :

- FAS8200 ET AFF A300
- AFF A320
- FAS9000 et AFF A700
- AFF A800, ASA A800, AFF C800 et ASA C800

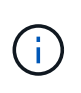

Les systèmes répertoriés ci-dessus peuvent être configurés à l'aide des VLAN 100 et inférieurs. Cependant, certains VLAN de cette plage peuvent être réservés pour une utilisation autre ou future.

Pour tous les autres systèmes, vous devez configurer le VLAN lorsque vous créez les interfaces MetroCluster dans ONTAP. Les restrictions suivantes s'appliquent :

- Le VLAN par défaut est 10 et 20
- Si vous utilisez ONTAP 9.7 ou une version antérieure, vous ne pouvez utiliser que les VLAN 10 et 20 par défaut.
- Si vous utilisez ONTAP 9.8 ou une version ultérieure, vous pouvez utiliser les VLAN 10 et 20 par défaut et un VLAN supérieur à 100 (101 et supérieur) peut également être utilisé.

## **Considérations relatives aux réseaux de couche 3**

Les commutateurs back-end MetroCluster sont connectés au réseau IP routé, soit directement aux routeurs (comme indiqué dans l'exemple simplifié suivant), soit via d'autres commutateurs.

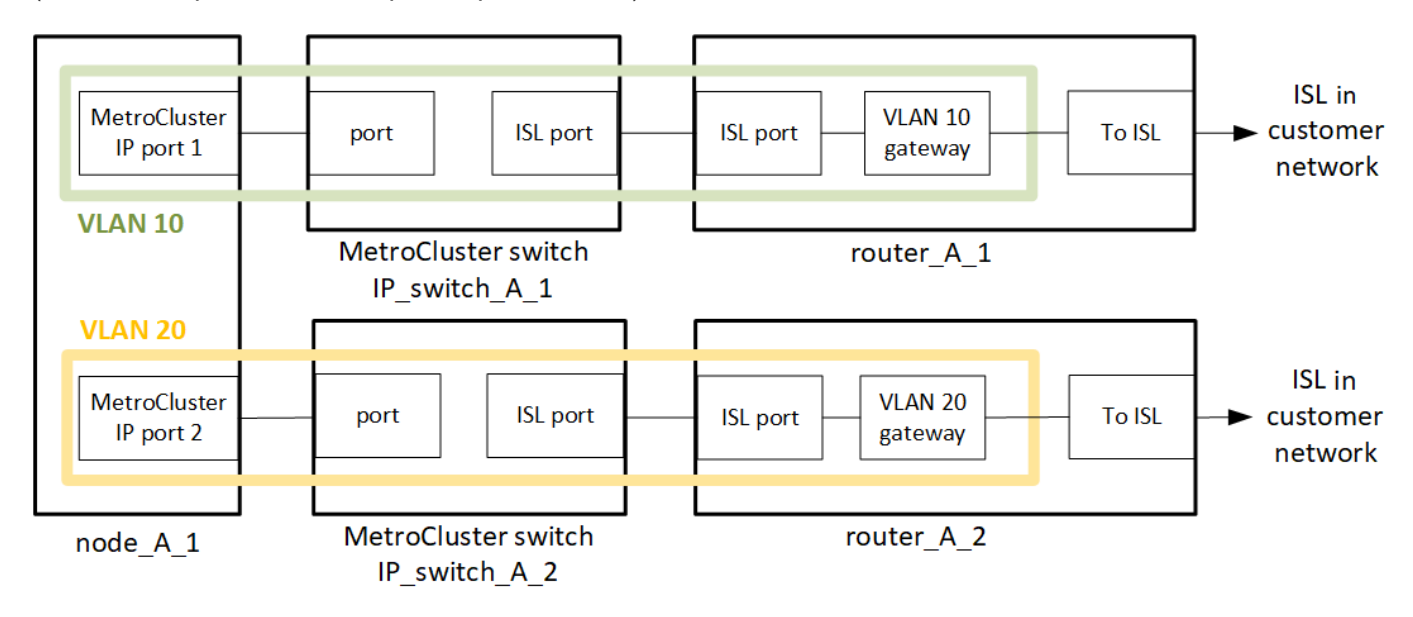

L'environnement MetroCluster est configuré et câblé sous la forme d'une configuration IP MetroCluster standard, comme décrit dans la ["Configurer les composants matériels de MetroCluster".](https://docs.netapp.com/us-en/ontap-metrocluster/install-ip/concept_parts_of_an_ip_mcc_configuration_mcc_ip.html) Lorsque vous effectuez la procédure d'installation et de câblage, vous devez effectuer les étapes spécifiques à une

configuration de couche 3. Ce qui suit s'applique aux configurations de couche 3 :

- Vous pouvez connecter les commutateurs MetroCluster directement au routeur ou à un ou plusieurs commutateurs intermédiaires.
- Vous pouvez connecter les interfaces IP MetroCluster directement au routeur ou à l'un des commutateurs intermédiaires.
- Le VLAN doit être étendu au périphérique de passerelle.
- Vous utilisez le -gateway parameter Pour configurer l'adresse IP de l'interface MetroCluster avec une adresse de passerelle IP.
- Les ID de VLAN pour les VLAN MetroCluster doivent être les mêmes sur chaque site. Cependant, les sous-réseaux peuvent être différents.
- Le routage dynamique n'est pas pris en charge pour le trafic MetroCluster.
- Les fonctions suivantes ne sont pas prises en charge :
	- Configurations MetroCluster à 8 nœuds
	- Actualisation d'une configuration MetroCluster à quatre nœuds
	- Transition de MetroCluster FC à MetroCluster IP
- Deux sous-réseaux sont requis sur chaque site MetroCluster : un sur chaque réseau.
- L'affectation auto-IP n'est pas prise en charge.

Lorsque vous configurez des routeurs et des adresses IP de passerelle, vous devez répondre aux exigences suivantes :

- Deux interfaces sur un nœud ne peuvent pas avoir la même adresse IP de passerelle.
- Les interfaces correspondantes sur les paires haute disponibilité sur chaque site doivent avoir la même adresse IP de passerelle.
- Les interfaces correspondantes sur un nœud et ses partenaires DR et aux ne peuvent pas avoir la même adresse IP de passerelle.
- Les interfaces correspondantes sur un nœud et ses partenaires DR et aux doivent avoir le même ID VLAN.

## **Réglages requis pour les commutateurs intermédiaires**

Lorsque le trafic MetroCluster traverse un lien ISL dans un réseau intermédiaire, vérifiez que la configuration des commutateurs intermédiaires garantit que le trafic MetroCluster (RDMA et stockage) répond aux niveaux de service requis sur l'ensemble du chemin entre les sites MetroCluster.

Le schéma suivant présente les paramètres requis lors de l'utilisation de commutateurs Cisco validés par NetApp :

Site B Site A Cisco **Customer Customer** Cisco switch switch switch switch Traffic classification not No action No action required, only map to QoS and assign ingress and egress policies

Le diagramme suivant présente les paramètres requis pour un réseau partagé lorsque les commutateurs externes sont des commutateurs IP Broadcom.

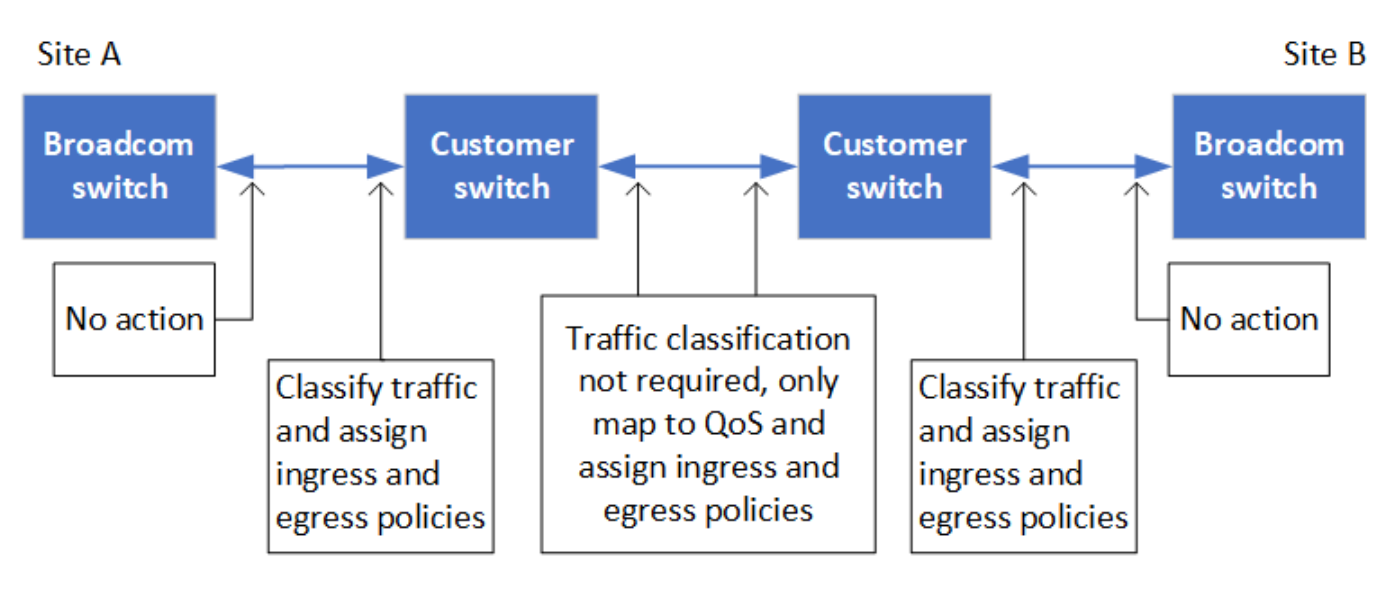

Dans cet exemple, les stratégies et mappages suivants sont créés pour le trafic MetroCluster :

• Le MetroClusterIP\_ISL\_Ingress La politique s'applique aux ports du commutateur intermédiaire qui se connecte aux commutateurs IP MetroCluster.

Le MetroClusterIP\_ISL\_Ingress la stratégie mappe le trafic marqué entrant à la file d'attente appropriée sur le commutateur intermédiaire.

- A MetroClusterIP ISL Egress La règle s'applique aux ports du commutateur intermédiaire qui se connectent aux liens ISL entre les commutateurs intermédiaires.
- Vous devez configurer les commutateurs intermédiaires avec des mappages d'accès QoS, des classes et des règles correspondants le long du chemin d'accès entre les commutateurs IP MetroCluster. Les commutateurs intermédiaires associent le trafic RDMA à COS5 et le trafic de stockage à COS4.

Les exemples suivants concernent les switchs Cisco Nexus 3232C et 9336C-FX2. Selon le fournisseur et le modèle de votre commutateur, vous devez vérifier que vos commutateurs intermédiaires ont une configuration appropriée.

## **Configurez le mappage de classes pour le port ISL du commutateur intermédiaire**

L'exemple suivant montre les définitions de carte de classe selon que vous devez classer ou faire

**Classer le trafic à l'entrée :**

```
ip access-list rdma
    10 permit tcp any eq 10006 any
    20 permit tcp any any eq 10006
ip access-list storage
    10 permit tcp any eq 65200 any
    20 permit tcp any any eq 65200
class-map type qos match-all rdma
    match access-group name rdma
class-map type qos match-all storage
    match access-group name storage
```
**Correspondance du trafic à l'entrée :**

```
class-map type qos match-any c5
   match cos 5
   match dscp 40
class-map type qos match-any c4
   match cos 4
    match dscp 32
```
**Créer un mappage de règles d'entrée sur le port ISL du commutateur intermédiaire :**

Les exemples suivants montrent comment créer une carte de règles d'entrée selon que vous devez classifier ou faire correspondre le trafic lors de l'entrée.

#### **Classer le trafic à l'entrée :**

```
policy-map type qos MetroClusterIP_ISL_Ingress_Classify
    class rdma
     set dscp 40
     set cos 5
     set qos-group 5
    class storage
      set dscp 32
     set cos 4
     set qos-group 4
    class class-default
      set qos-group 0
```
**Faire correspondre le trafic à l'entrée :**

```
policy-map type qos MetroClusterIP_ISL_Ingress_Match
   class c5
     set dscp 40
     set cos 5
      set qos-group 5
    class c4
     set dscp 32
     set cos 4
     set qos-group 4
    class class-default
      set qos-group 0
```
**Configurez la règle de mise en file d'attente de sortie pour les ports ISL**

L'exemple suivant montre comment configurer la règle de mise en file d'attente de sortie :

```
policy-map type queuing MetroClusterIP_ISL_Egress
     class type queuing c-out-8q-q7
        priority level 1
     class type queuing c-out-8q-q6
        priority level 2
     class type queuing c-out-8q-q5
        priority level 3
        random-detect threshold burst-optimized ecn
     class type queuing c-out-8q-q4
        priority level 4
        random-detect threshold burst-optimized ecn
     class type queuing c-out-8q-q3
        priority level 5
     class type queuing c-out-8q-q2
        priority level 6
     class type queuing c-out-8q-q1
        priority level 7
     class type queuing c-out-8q-q-default
        bandwidth remaining percent 100
        random-detect threshold burst-optimized ecn
```
Ces paramètres doivent être appliqués à tous les commutateurs et liens ISL transportant du trafic MetroCluster.

Dans cet exemple, Q4 et Q5 sont configurés avec random-detect threshold burst-optimized ecn. En fonction de votre configuration, vous devrez peut-être définir les seuils minimal et maximal, comme indiqué dans l'exemple suivant :

```
class type queuing c-out-8q-q5
    priority level 3
    random-detect minimum-threshold 3000 kbytes maximum-threshold 4000
kbytes drop-probability 0 weight 0 ecn
class type queuing c-out-8q-q4
   priority level 4
    random-detect minimum-threshold 2000 kbytes maximum-threshold 3000
kbytes drop-probability 0 weight 0 ecn
```
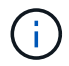

Les valeurs minimale et maximale varient en fonction du commutateur et de vos besoins.

#### **Exemple 1 : Cisco**

Si votre configuration comporte des commutateurs Cisco, vous n'avez pas besoin de classer sur le premier port d'entrée du commutateur intermédiaire. Vous configurez ensuite les mappages et les règles suivants :

- class-map type qos match-any c5
- class-map type qos match-any c4

• MetroClusterIP ISL Ingress Match

Vous attribuez le MetroClusterIP\_ISL\_Ingress\_Match Mappage de règles sur les ports ISL transportant le trafic MetroCluster.

## **Exemple 2 : Broadcom**

Si votre configuration comporte des commutateurs Broadcom, vous devez classer le premier port d'entrée du commutateur intermédiaire. Vous configurez ensuite les mappages et les règles suivants :

- ip access-list rdma
- ip access-list storage
- class-map type qos match-all rdma
- class-map type qos match-all storage
- MetroClusterIP\_ISL\_Ingress\_Classify
- MetroClusterIP\_ISL\_Ingress\_Match

Vous attribuez the MetroClusterIP ISL Ingress Classify La stratégie est mappée sur les ports ISL du commutateur intermédiaire qui connecte le commutateur Broadcom.

Vous attribuez le MetroClusterIP\_ISL\_Ingress\_Match La stratégie est mappée sur les ports ISL du commutateur intermédiaire qui transportent le trafic MetroCluster mais ne connecte pas le commutateur Broadcom.

## <span id="page-14-0"></span>**Considérations relatives à l'utilisation de commutateurs conformes à MetroCluster**

## **Configuration requise et limitée lors de l'utilisation de switchs compatibles MetroCluster**

Depuis ONTAP 9.7, les configurations IP MetroCluster peuvent utiliser des commutateurs compatibles avec MetroCluster. Il s'agit de commutateurs non validés par NetApp, mais conformes aux spécifications NetApp. Cependant, NetApp ne fournit pas de services de dépannage ou de prise en charge de la configuration pour les commutateurs non validés. Vous devez connaître les exigences générales et les limites lorsque vous utilisez des switchs compatibles MetroCluster.

## **Exigences générales pour les commutateurs compatibles MetroCluster**

Le commutateur qui connecte les interfaces IP MetroCluster doit répondre aux exigences générales suivantes :

- Les switchs doivent prendre en charge la qualité de service (QoS) et la classification du trafic.
- Les commutateurs doivent prendre en charge la notification explicite de congestion (ECN).
- Les switchs doivent prendre en charge une règle d'équilibrage de la charge pour préserver l'ordre sur le chemin.
- Les commutateurs doivent prendre en charge le contrôle de débit L2 (L2FC).
- Le port du commutateur doit fournir un taux dédié et ne doit pas être suralloué.
- Les câbles et émetteurs-récepteurs reliant les nœuds aux commutateurs doivent être fournis par NetApp. Ces câbles doivent être pris en charge par le fournisseur du commutateur. Si vous utilisez un câblage optique, il est possible que l'émetteur-récepteur du commutateur ne soit pas fourni par NetApp. Vous devez vérifier qu'il est compatible avec l'émetteur-récepteur du contrôleur.
- Les commutateurs qui connectent les nœuds MetroCluster peuvent transporter du trafic non-MetroCluster.
- Seules les plateformes offrant des ports dédiés pour des interconnexions de cluster sans commutateur peuvent être utilisées avec un commutateur conforme à MetroCluster. Les plateformes telles que FAS2750 et AFF A220 ne peuvent pas être utilisées, car le trafic MetroCluster et le trafic d'interconnexion MetroCluster partagent les mêmes ports réseau.
- Le commutateur conforme à MetroCluster ne doit pas être utilisé pour les connexions locales du cluster.
- L'interface IP MetroCluster peut être connectée à n'importe quel port de commutateur pouvant être configuré pour répondre aux exigences.
- Quatre commutateurs IP sont requis, deux pour chaque structure de commutateur. Si vous utilisez des directeurs, vous pouvez utiliser un seul directeur de chaque côté, mais les interfaces IP MetroCluster doivent se connecter à deux lames différentes dans deux domaines de défaillance différents sur ce directeur.
- Les interfaces MetroCluster d'un nœud doivent se connecter à deux commutateurs ou lames réseau. Les interfaces MetroCluster d'un nœud ne peuvent pas être connectées au même réseau, au même commutateur ou au même serveur lame.
- Le réseau doit répondre aux exigences décrites dans les sections suivantes :
	- ["Considérations relatives aux liens ISL"](#page-3-0)
	- ["Considérations relatives au déploiement de MetroCluster sur des réseaux partagés de couche 2 ou 3"](#page-6-0)
- L'unité de transmission maximale (MTU) de 9216 doit être configurée sur tous les commutateurs qui transportent le trafic IP MetroCluster.
- La restauration vers ONTAP 9.6 ou une version antérieure n'est pas prise en charge.

Tout switch intermédiaire que vous utilisez entre les switchs qui connecte les interfaces IP MetroCluster sur les deux sites doit répondre aux exigences et être configuré comme indiqué dans la ["Considérations relatives au](#page-6-0) [déploiement de MetroCluster sur des réseaux partagés de couche 2 ou 3"](#page-6-0).

## **Limites lors de l'utilisation de switchs compatibles MetroCluster**

Vous ne pouvez pas utiliser de configuration ou de fonctionnalité qui nécessite que les connexions de cluster locales soient connectées à un commutateur. Par exemple, vous ne pouvez pas utiliser les configurations et procédures suivantes avec un commutateur compatible MetroCluster :

- Configurations MetroCluster à 8 nœuds
- Passez des configurations FC MetroCluster aux configurations IP MetroCluster
- Mise à jour d'une configuration IP MetroCluster à quatre nœuds
- Les plateformes partagent une interface physique pour le trafic MetroCluster et le cluster local. Reportezvous à la section ["Vitesses réseau propres à la plateforme et modes de port des commutateurs pour les](#page-16-0) [commutateurs compatibles avec MetroCluster"](#page-16-0) pour les vitesses prises en charge.

## <span id="page-16-0"></span>**Vitesses réseau propres à la plateforme et modes de port des commutateurs pour les commutateurs compatibles avec MetroCluster**

Si vous utilisez des commutateurs compatibles MetroCluster, vous devez connaître les vitesses réseau spécifiques à la plate-forme et les conditions requises pour le mode des ports de commutation.

Le tableau suivant indique les vitesses réseau spécifiques à la plateforme et les modes de port de commutation pour les switchs compatibles MetroCluster. Vous devez configurer le mode de port du commutateur conformément au tableau.

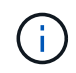

Des valeurs manquantes indiquent que la plateforme ne peut pas être utilisée avec un switch compatible MetroCluster.

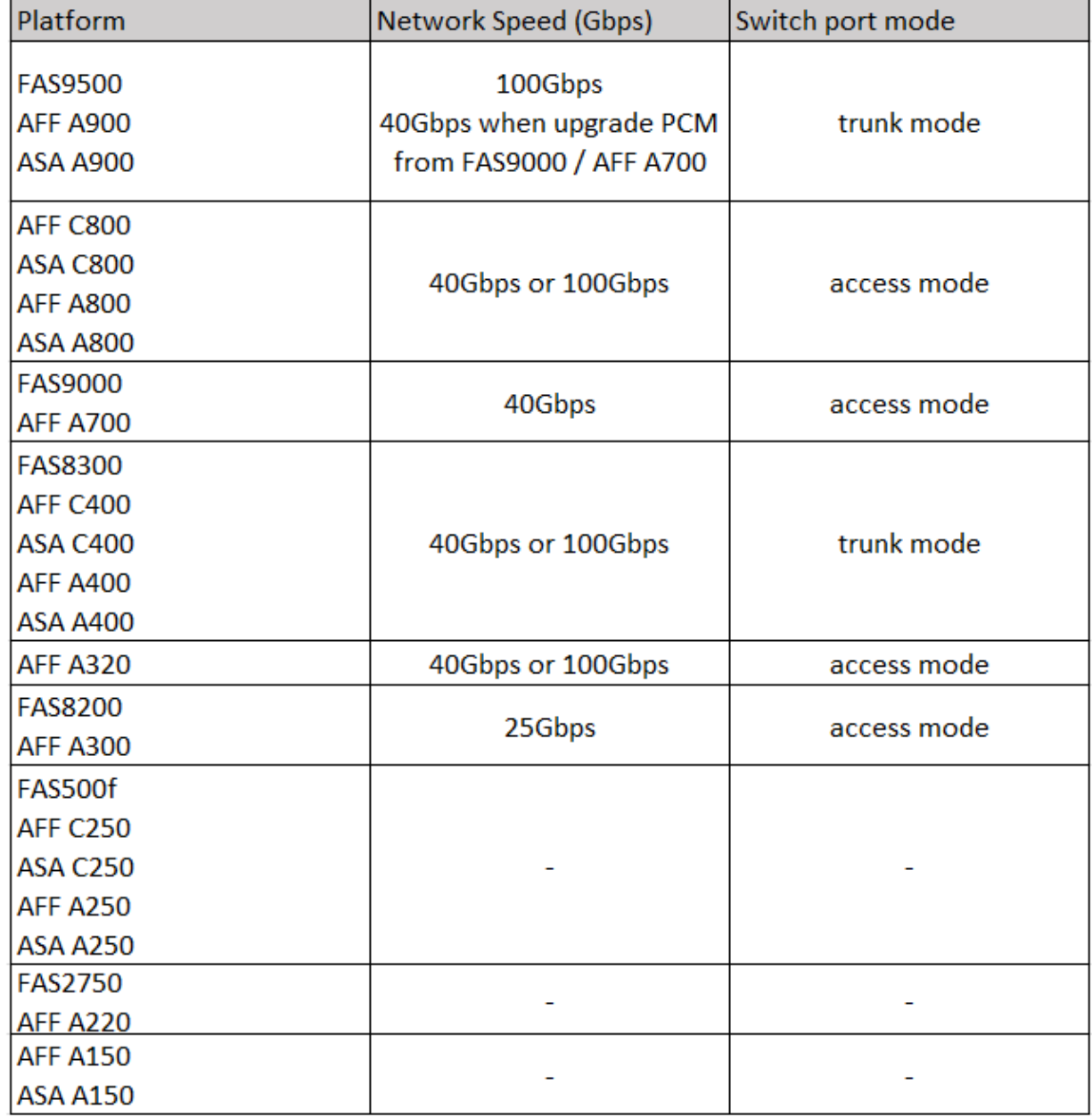

## **Exemples de configuration des ports de commutateur**

Découvrez les différentes configurations de ports de switch.

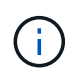

Les exemples suivants utilisent des valeurs décimales et suivent le tableau qui s'applique aux commutateurs Cisco. Selon le fournisseur du commutateur, il se peut que vous ayez besoin de valeurs différentes pour DSCP. Reportez-vous au tableau correspondant au fournisseur du commutateur pour confirmer la valeur correcte.

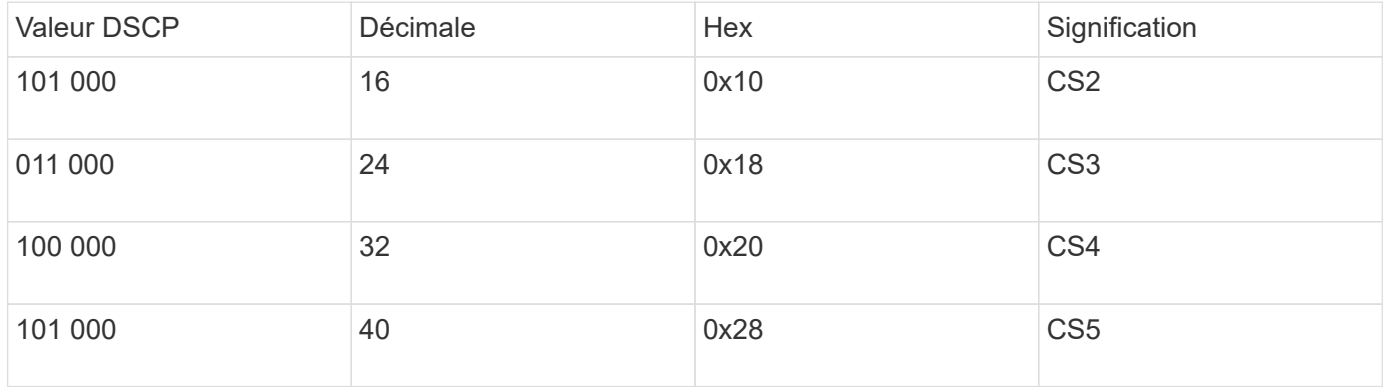

#### **Port de commutateur connectant une interface MetroCluster**

- Classification du trafic RDMA (Remote Direct Memory Access) :
	- Correspondance : port TCP 10006, source, destination ou les deux
	- Correspondance facultative : COS 5
	- Correspondance facultative : DSCP 40
	- Définissez DSCP 40
	- Définissez COS 5
	- Facultatif : mise en forme du débit à 20 Gbit/s.
- Classification du trafic iSCSI :
	- Correspondance : port TCP 62500, source, destination ou les deux
	- Correspondance facultative : COS 4
	- Correspondance facultative : DSCP 32
	- Définissez DSCP 32
	- Définissez COS 4
- L2FlowControl (pause), RX et TX

#### **Ports ISL**

- Classification :
	- Correspondance CS 5 ou DSCP 40
		- Définissez DSCP 40
		- Définissez COS 5
	- Correspondance CS 4 ou DSCP 32
		- Définissez DSCP 32
- Définissez COS 4
- Sortie dans la file d'attente
	- Le groupe CS 4 a un seuil de configuration minimum de 2000 et un seuil maximum de 3000
	- Le groupe CS 5 a un seuil de configuration minimum de 3500 et un seuil maximum de 6500.

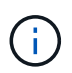

Les seuils de configuration peuvent varier en fonction de l'environnement. Vous devez évaluer les seuils de configuration en fonction de votre environnement.

- ECN activé pour Q4 et Q5
- ROUGE activé pour Q4 et Q5

#### **Allocation de la bande passante (ports switchs connectant les interfaces MetroCluster et les ports ISL)**

- RDMA, COS 5 / DSCP 40 : 60 %
- ISCSI, COS 4/DSCP 32 : 40 %
- Capacité minimale requise par configuration MetroCluster et réseau : 10 Gbit/s.

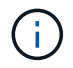

Si vous utilisez des limites de taux, le trafic devrait être **façonné** sans introduire de perte.

### **Exemples de configuration des ports de commutateur connectant le contrôleur MetroCluster**

Les exemples de commandes fournis sont valables pour les commutateurs Cisco NX3232 ou Cisco NX9336. Les commandes varient en fonction du type de commutateur.

Si une fonction ou son équivalent indiqué dans les exemples n'est pas disponible sur le commutateur, celui-ci ne répond pas à la configuration minimale requise et ne peut pas être utilisé pour déployer une configuration MetroCluster. Ceci est vrai pour tout commutateur connecté à une configuration MetroCluster et pour tous les commutateurs intermédiaires.

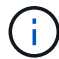

Les exemples suivants peuvent uniquement afficher la configuration d'un réseau.

## **Configuration de base**

Un réseau local virtuel (VLAN) doit être configuré dans chaque réseau. L'exemple suivant montre comment configurer un VLAN dans le réseau 10.

## **Exemple:**

```
# vlan 10
The load balancing policy should be set so that order is preserved.
```
#### **Exemple:**

```
# port-channel load-balance src-dst ip-l4port-vlan
```
#### **Exemples de configuration de la classification**

Vous devez configurer des mappages d'accès et de classes pour mapper le trafic RDMA et iSCSI aux classes

appropriées.

Dans l'exemple suivant, tout le trafic TCP vers et depuis le port 65200 est mappé sur la classe de stockage (iSCSI). Tout le trafic TCP depuis et vers le port 10006 est mappé à la classe RDMA. Ces mappages de règles sont utilisés sur les ports de commutateur qui connectent les interfaces MetroCluster.

#### **Exemple:**

```
ip access-list storage
    10 permit tcp any eq 65200 any
    20 permit tcp any any eq 65200
ip access-list rdma
    10 permit tcp any eq 10006 any
    20 permit tcp any any eq 10006
class-map type qos match-all storage
    match access-group name storage
class-map type qos match-all rdma
match access-group name rdma
```
Vous devez configurer une stratégie d'entrée. Une politique d'entrée mappe le trafic comme classifié à différents groupes de CS. Dans cet exemple, le trafic RDMA est mappé au groupe CS 5 et le trafic iSCSI est mappé au groupe CS 4. La Ingress policy est utilisée sur les ports de commutateur connectant les interfaces MetroCluster et sur les ports ISL transportant le trafic MetroCluster.

**Exemple:**

```
policy-map type qos MetroClusterIP_Node_Ingress
class rdma
   set dscp 40
    set cos 5
    set qos-group 5
class storage
    set dscp 32
    set cos 4
    set qos-group 4
```
NetApp vous recommande de façonner le trafic sur les ports de commutateur qui connectent une interface MetroCluster, comme illustré ci-dessous :

#### **Exemple:**

```
policy-map type queuing MetroClusterIP_Node_Egress
class type queuing c-out-8q-q7
    priority level 1
class type queuing c-out-8q-q6
    priority level 2
class type queuing c-out-8q-q5
   priority level 3
    shape min 0 gbps max 20 gbps
class type queuing c-out-8q-q4
    priority level 4
class type queuing c-out-8q-q3
    priority level 5
class type queuing c-out-8q-q2
    priority level 6
class type queuing c-out-8q-q1
    priority level 7
class type queuing c-out-8q-q-default
    bandwidth remaining percent 100
    random-detect threshold burst-optimized ecn
```
#### **Exemples de configuration des ports de nœud**

Vous devrez peut-être configurer un port de nœud en mode écorché. Dans l'exemple suivant, les ports 25 et 26 sont configurés en mode écorché 4 x 25 Gbit/s.

#### **Exemple:**

```
interface breakout module 1 port 25-26 map 25g-4x
```
Vous devrez peut-être configurer la vitesse du port de l'interface MetroCluster. L'exemple suivant montre comment configurer la vitesse en mode **auto** ou 40 Gbit/s :

#### **Exemple:**

```
  speed auto
  speed 40000
```
L'exemple suivant montre un port de commutateur configuré pour connecter une interface MetroCluster. Il s'agit d'un port en mode d'accès dans le VLAN 10, avec un MTU de 9 9216 et fonctionne en vitesse native. Le contrôle de flux (pause) symétrique (envoi et réception) est activé et les règles d'entrée et de sortie MetroCluster sont attribuées.

#### **Exemple:**

```
interface eth1/9
description MetroCluster-IP Node Port
speed auto
switchport access vlan 10
spanning-tree port type edge
spanning-tree bpduguard enable
mtu 9216
flowcontrol receive on
flowcontrol send on
service-policy type qos input MetroClusterIP Node Ingress
service-policy type queuing output MetroClusterIP Node Egress
no shutdown
```
Sur les ports 25 Gbit/s, vous devrez peut-être définir le paramètre correction d'erreur de transfert (FEC) sur « Désactivé », comme illustré dans l'exemple suivant.

### **Exemple:**

fec off

### **Exemples de configuration des ports ISL dans l'ensemble du réseau**

Un commutateur compatible avec MetroCluster est considéré comme un commutateur intermédiaire, même s'il connecte directement les interfaces MetroCluster. Les ports ISL transportant le trafic MetroCluster sur le commutateur compatible MetroCluster doivent être configurés de la même manière que les ports ISL sur un commutateur intermédiaire. Reportez-vous à la section ["Réglages requis sur les commutateurs intermédiaires"](#page-6-0) pour obtenir des conseils et des exemples.

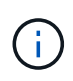

Certaines cartes de règles sont identiques pour les ports de switch qui connectent les interfaces MetroCluster et les liens ISL transportant le trafic MetroCluster. Vous pouvez utiliser le même mappage de stratégie pour ces deux utilisations de port.

## <span id="page-21-0"></span>**Exemples de topologies réseau MetroCluster**

À partir de ONTAP 9.6, certaines configurations réseau supplémentaires sont prises en charge pour les configurations IP de MetroCluster. Cette section fournit des exemples de configurations réseau prises en charge. Toutes les topologies prises en charge ne sont pas répertoriées.

Dans ces topologies, on suppose que les réseaux ISL et intermédiaire sont configurés conformément aux exigences décrites dans le ["Considérations relatives aux liens ISL"](#page-3-0).

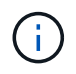

Si vous partagez un lien ISL avec un trafic non MetroCluster, vous devez vérifier que le MetroCluster dispose en permanence de la bande passante minimale requise.

## **Configuration réseau partagée avec liens directs**

Dans cette topologie, deux sites distincts sont connectés par des liens directs. Ces liaisons peuvent être entre les périphériques ou commutateurs xWDM et TDM. La capacité des liens ISL n'est pas dédiée au trafic MetroCluster, mais elle est partagée avec un autre trafic non MetroCluster.

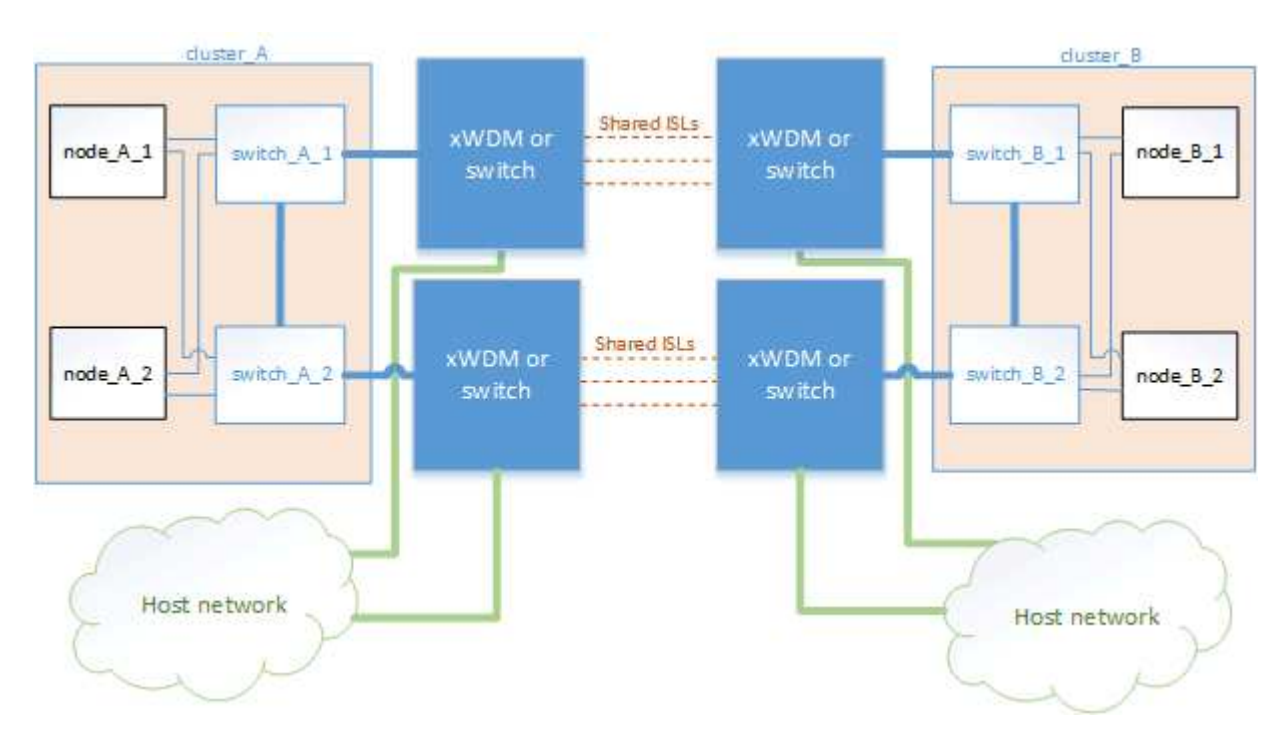

## **Infrastructure partagée avec réseaux intermédiaires**

Dans cette topologie, les sites MetroCluster ne sont pas directement connectés, mais MetroCluster et le trafic hôte traversent un réseau. Le réseau peut se composer d'une série de commutateurs et de commutateurs xWDM et TDM, mais contrairement à la configuration partagée avec des liens ISL directs, les liens ne sont pas directs entre les sites. En fonction de l'infrastructure entre les sites, toute combinaison de configurations réseau est possible.

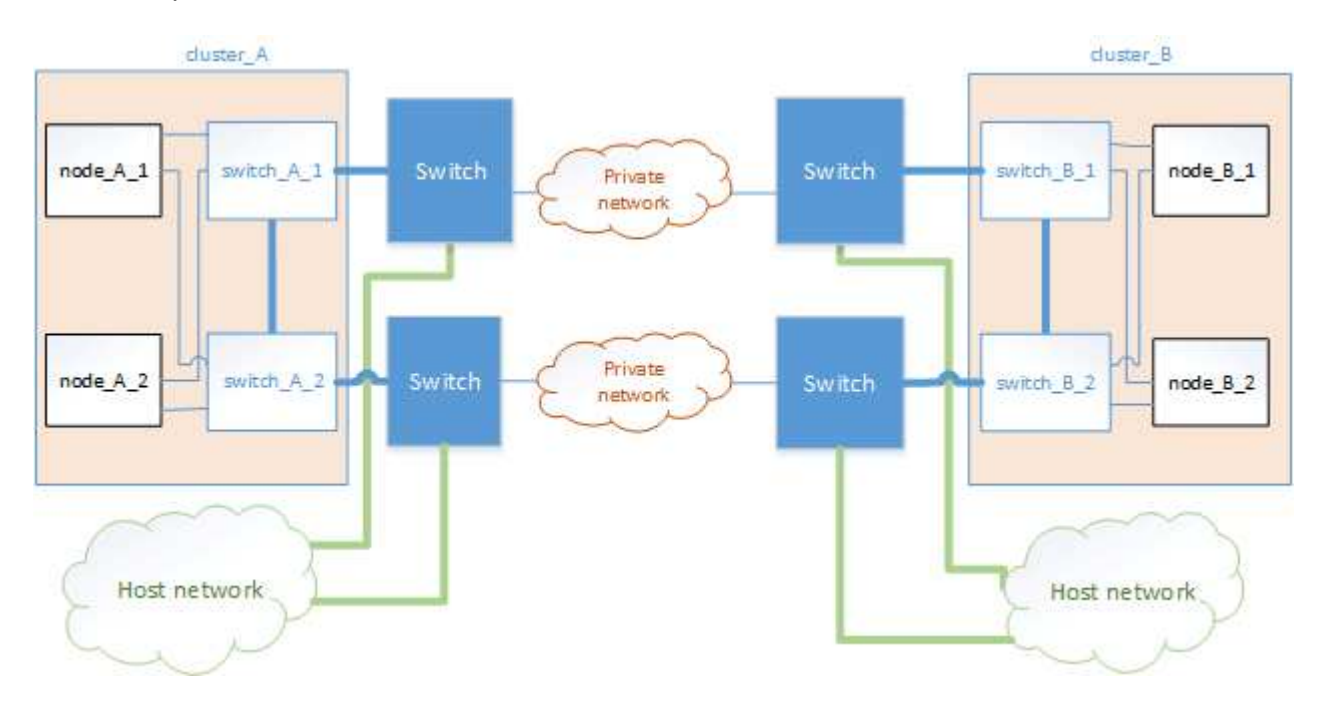

## **Plusieurs configurations MetroCluster partageant un réseau intermédiaire**

Dans cette topologie, deux configurations MetroCluster distinctes partagent le même réseau intermédiaire. Dans l'exemple, MetroCluster un commutateur\_A\_1 et MetroCluster deux commutateurs\_A\_1 se connectent tous deux au même commutateur intermédiaire.

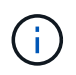

« MetroCluster One » ou « MetroCluster Two » peut être une configuration MetroCluster à huit nœuds ou deux configurations MetroCluster à quatre nœuds.

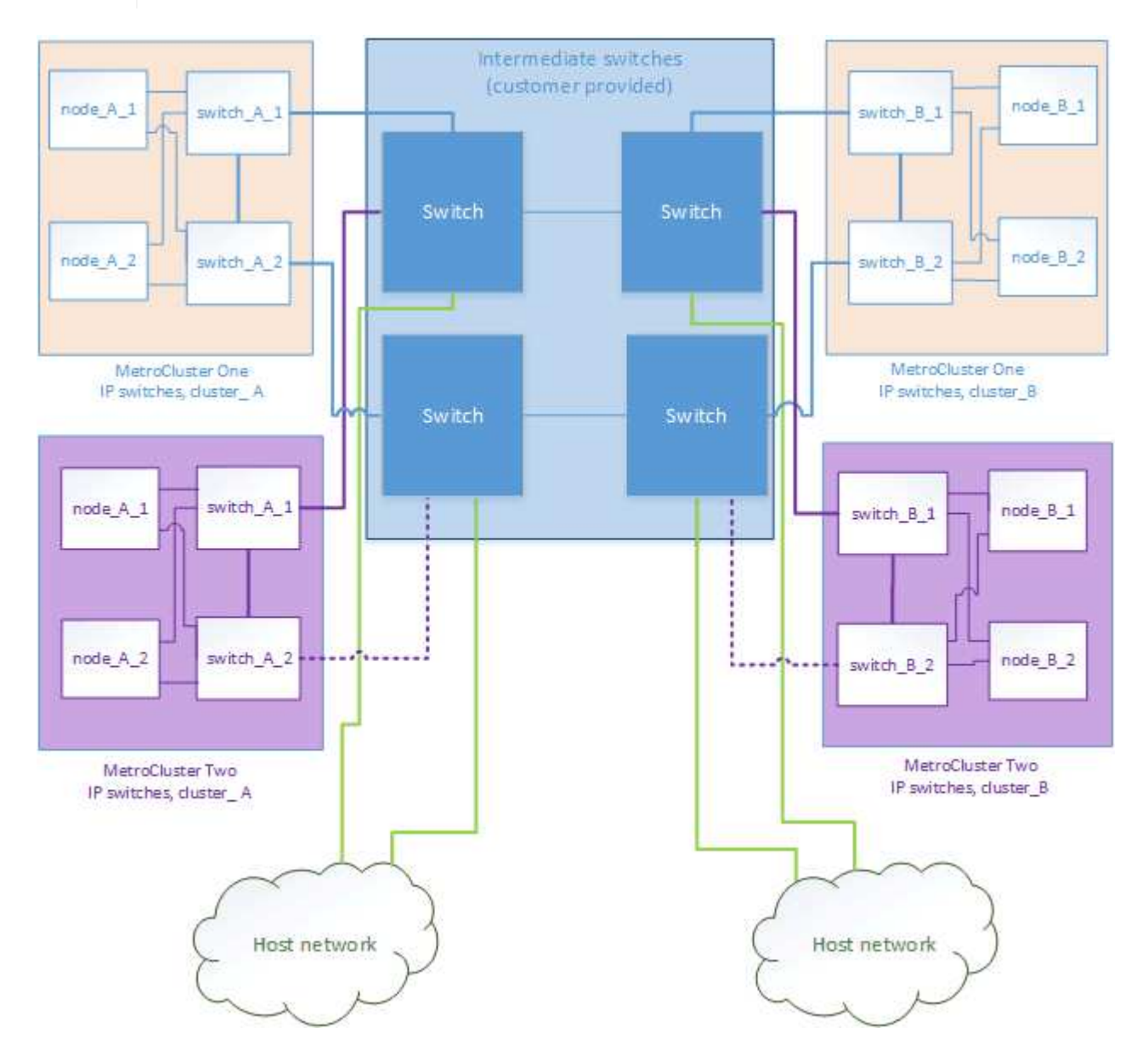

## **Combinaison d'une configuration MetroCluster à l'aide de switchs validés NetApp et d'une configuration à l'aide de switchs compatibles MetroCluster**

Deux configurations MetroCluster distinctes partagent le même commutateur intermédiaire, où un MetroCluster est configuré à l'aide de commutateurs validés NetApp dans une configuration de couche 2 partagée (MetroCluster ONE), et l'autre MetroCluster est configuré à l'aide de commutateurs compatibles MetroCluster qui se connectent directement aux commutateurs intermédiaires (MetroCluster Two).

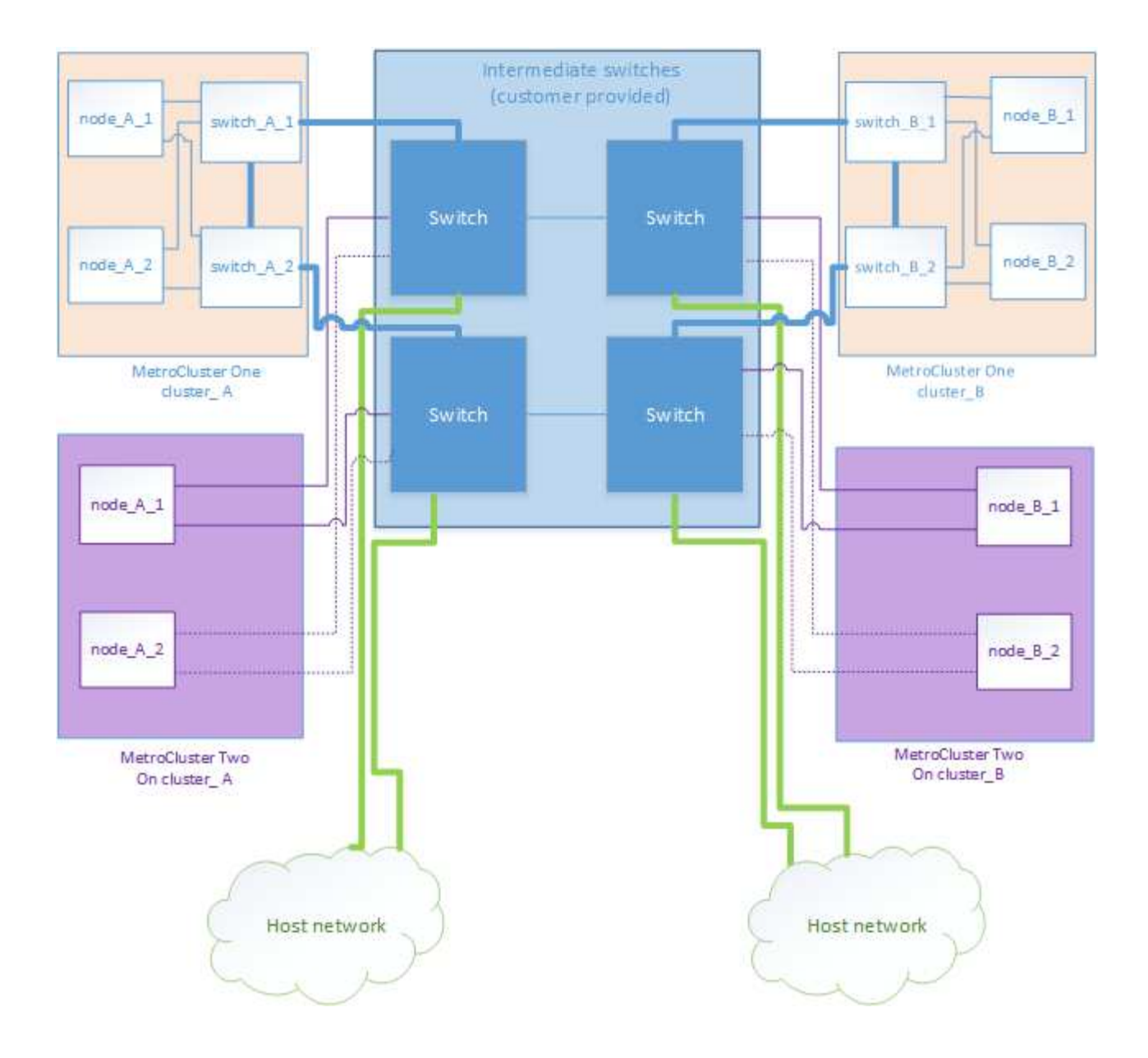

### **Informations sur le copyright**

Copyright © 2024 NetApp, Inc. Tous droits réservés. Imprimé aux États-Unis. Aucune partie de ce document protégé par copyright ne peut être reproduite sous quelque forme que ce soit ou selon quelque méthode que ce soit (graphique, électronique ou mécanique, notamment par photocopie, enregistrement ou stockage dans un système de récupération électronique) sans l'autorisation écrite préalable du détenteur du droit de copyright.

Les logiciels dérivés des éléments NetApp protégés par copyright sont soumis à la licence et à l'avis de nonresponsabilité suivants :

CE LOGICIEL EST FOURNI PAR NETAPP « EN L'ÉTAT » ET SANS GARANTIES EXPRESSES OU TACITES, Y COMPRIS LES GARANTIES TACITES DE QUALITÉ MARCHANDE ET D'ADÉQUATION À UN USAGE PARTICULIER, QUI SONT EXCLUES PAR LES PRÉSENTES. EN AUCUN CAS NETAPP NE SERA TENU POUR RESPONSABLE DE DOMMAGES DIRECTS, INDIRECTS, ACCESSOIRES, PARTICULIERS OU EXEMPLAIRES (Y COMPRIS L'ACHAT DE BIENS ET DE SERVICES DE SUBSTITUTION, LA PERTE DE JOUISSANCE, DE DONNÉES OU DE PROFITS, OU L'INTERRUPTION D'ACTIVITÉ), QUELLES QU'EN SOIENT LA CAUSE ET LA DOCTRINE DE RESPONSABILITÉ, QU'IL S'AGISSE DE RESPONSABILITÉ CONTRACTUELLE, STRICTE OU DÉLICTUELLE (Y COMPRIS LA NÉGLIGENCE OU AUTRE) DÉCOULANT DE L'UTILISATION DE CE LOGICIEL, MÊME SI LA SOCIÉTÉ A ÉTÉ INFORMÉE DE LA POSSIBILITÉ DE TELS DOMMAGES.

NetApp se réserve le droit de modifier les produits décrits dans le présent document à tout moment et sans préavis. NetApp décline toute responsabilité découlant de l'utilisation des produits décrits dans le présent document, sauf accord explicite écrit de NetApp. L'utilisation ou l'achat de ce produit ne concède pas de licence dans le cadre de droits de brevet, de droits de marque commerciale ou de tout autre droit de propriété intellectuelle de NetApp.

Le produit décrit dans ce manuel peut être protégé par un ou plusieurs brevets américains, étrangers ou par une demande en attente.

LÉGENDE DE RESTRICTION DES DROITS : L'utilisation, la duplication ou la divulgation par le gouvernement sont sujettes aux restrictions énoncées dans le sous-paragraphe (b)(3) de la clause Rights in Technical Data-Noncommercial Items du DFARS 252.227-7013 (février 2014) et du FAR 52.227-19 (décembre 2007).

Les données contenues dans les présentes se rapportent à un produit et/ou service commercial (tel que défini par la clause FAR 2.101). Il s'agit de données propriétaires de NetApp, Inc. Toutes les données techniques et tous les logiciels fournis par NetApp en vertu du présent Accord sont à caractère commercial et ont été exclusivement développés à l'aide de fonds privés. Le gouvernement des États-Unis dispose d'une licence limitée irrévocable, non exclusive, non cessible, non transférable et mondiale. Cette licence lui permet d'utiliser uniquement les données relatives au contrat du gouvernement des États-Unis d'après lequel les données lui ont été fournies ou celles qui sont nécessaires à son exécution. Sauf dispositions contraires énoncées dans les présentes, l'utilisation, la divulgation, la reproduction, la modification, l'exécution, l'affichage des données sont interdits sans avoir obtenu le consentement écrit préalable de NetApp, Inc. Les droits de licences du Département de la Défense du gouvernement des États-Unis se limitent aux droits identifiés par la clause 252.227-7015(b) du DFARS (février 2014).

#### **Informations sur les marques commerciales**

NETAPP, le logo NETAPP et les marques citées sur le site<http://www.netapp.com/TM>sont des marques déposées ou des marques commerciales de NetApp, Inc. Les autres noms de marques et de produits sont des marques commerciales de leurs propriétaires respectifs.